# **U++ - Bug #298 TopWindow incorrectly animated if popup appears**

*06/12/2012 02:23 PM - Daniel Kos*

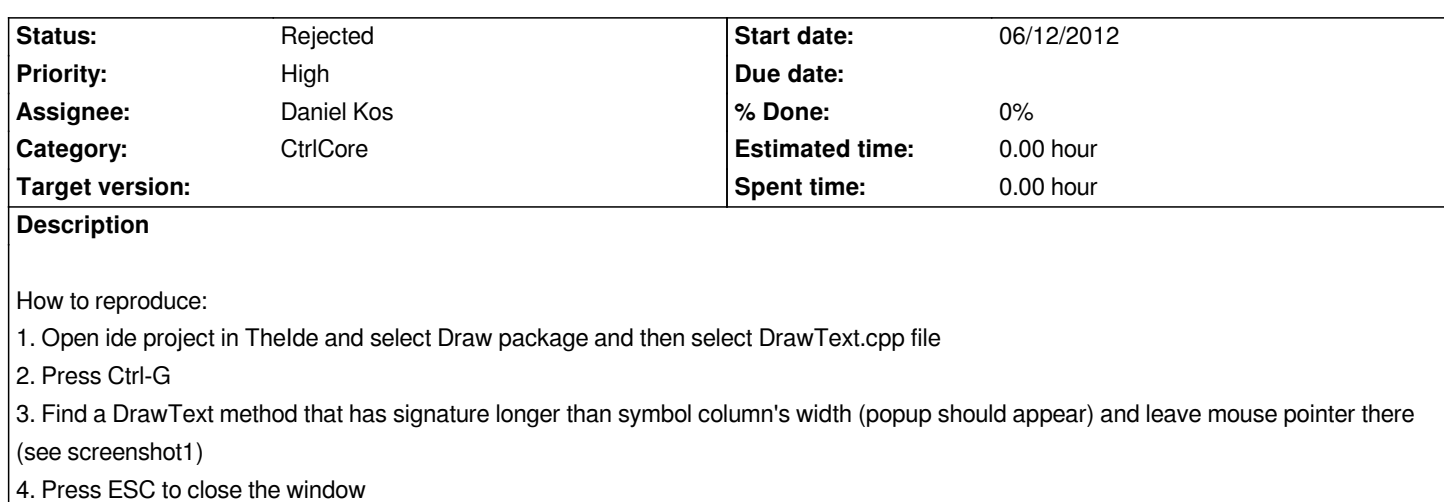

*5. Press Ctrl-G again to see incorrectly animated window during opening (screenshot2) (I guess this is vista+ issue only)*

*I found that this happens only if method signature is painted over the window middle.*

## **History**

# **#1 - 06/12/2012 02:25 PM - Daniel Kos**

*- Priority changed from Normal to Low*

#### **#2 - 06/13/2012 08:02 AM - Miroslav Fidler**

*- Priority changed from Low to High*

## **#3 - 10/12/2012 09:36 AM - Miroslav Fidler**

*- Assignee changed from Miroslav Fidler to Daniel Kos*

*I was unable to reproduce; anyway I was doing something with DisplayPopUp recently too.*

*Does this problem still exist?*

*Mirek*

# **#4 - 02/23/2015 03:24 PM - Miroslav Fidler**

*- Status changed from New to Rejected*

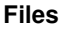

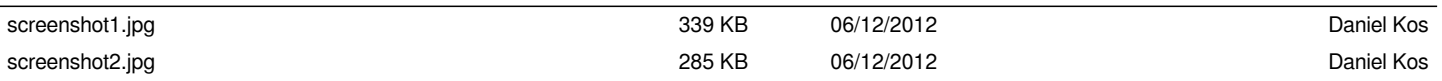